Uninstall Internet Explorer 9 [Windows](http://getdocs.ozracingcorp.com/to.php?q=Uninstall Internet Explorer 9 Windows Vista 64 Bit) Vista 64 **Bit** >[>>>CLICK](http://getdocs.ozracingcorp.com/to.php?q=Uninstall Internet Explorer 9 Windows Vista 64 Bit) HERE<<<

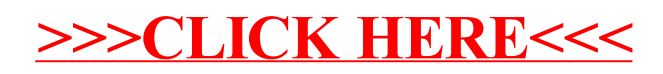